**Introduction to R SoftwareSwayam Prabha**

# **Lecture 21**

# **Vector Indexing**

### **Shalabh**

# **Department of Mathematics and Statistics Indian Institute of Technology Kanpur**

**Slides can be downloaded from http://home.iitk.ac.in/~shalab/sp**

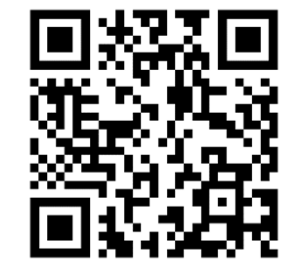

1

**A vector of positive integers (letters and LETTERS return the 26 lowercase and uppercase letters, respectively).**

```
> letters[1:3] 
[1] "a" "b" "c"
```
**> letters[ c(2,4,6) ] [1] "b" "d" "f"** 

**> LETTERS[1:3] [1] "A" "B" "C"**

**> LETTERS[ c(2,4,6) ] [1] "B" "D" "F"** 

**R** R Console  $>$  letters [1:3]  $[1]$  "a" "b" "c"

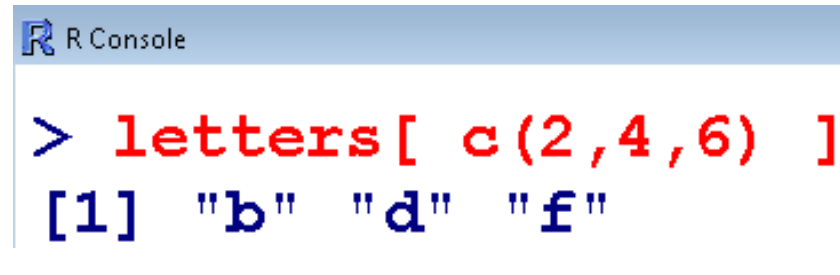

**A logical vector** 

**> x <- 1:10 >x [1] 1 2 3 4 5 6 7 8 9 10 > x[ (x <sup>&</sup>gt; 5) ]** 

**[1] 6 7 8 9 10** 

**A logical vector** 

**> x <- 1:10** 

**>x** 

**[1] 1 2 3 4 5 6 7 8 9 10** 

**> x[ (x%%2==0) ] #%% indicates x mod y [1] 2 4 6 8 10 #values for which x mod 2 is 0 #remainder is zero**

**A logical vector** 

**> x <- 1:10** 

**>x** 

**[1] 1 2 3 4 5 6 7 8 9 10** 

**> x[ (x%%2==1) ]** 

**[1] 1 3 5 7 9 #values for which x mod 2 is 1 #remainder is 1**

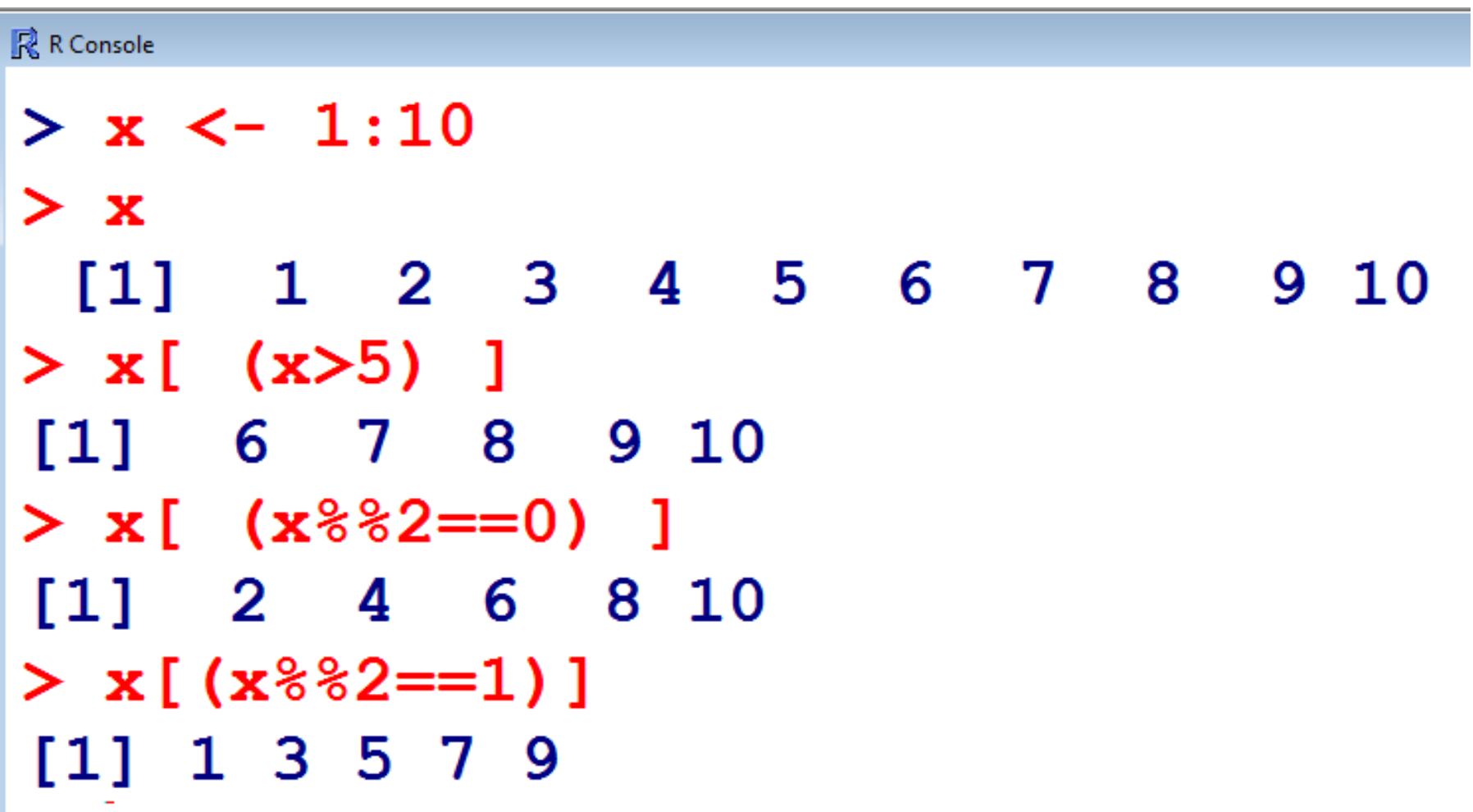

```
 A logical vector 
> x[5] <- NA 
> x [1] 1 2 3 4 NA 6 7 8 9 10 
> y <- x[ !is.na(x) ] #! Means negation
> y
[1] 1 2 3 4 6 7 8 9 10 # 5 is missing
> mean(x) 
[1] NA 
> mean(y) 
[1] 5.555556 7
Vector Indexing
```

```
R R Console
> x[5] < - NA> x1 2 3 4 NA 6 7 8 9 10
 [1]\geq> y \leq x[ !is.na(x) ]
> y1 2 3 4 6 7 8 9 10
[1]\geq> mean (x)[1] NA
\geq> mean(y)
[1] 5.555556
```
**Vector of negative integers** 

**> x <- 1:10 > x[1] 1 2 3 4 5 6 7 8 9 10 > x[-(1:5)] [1] 6 7 8 9 10**

**has the same outcome as**

**> x[(6:10)] [1] 6 7 8 9 10**

```
R R Console
> x < -1:10> x1 2 3 4 5 6 7 8
 [1]9 10
\geq> x[-(1:5)][1]6 7 8 9 10
\geq> x [(6:10)]\overline{7}[1]6
           8<sup>1</sup>9 10
```
**The elements of a vector can be named.** 

**Using these names, we can access the vector elements.** 

**names is used for functions to get or set the names of an object**

```
> z <- list(a1 = 1, a2 = "c", a3 = 1:3) 
> z$a1
[1] 1
$a2
[1] "c"
$a3
[1] 1 2 3
> names(z)
```
**[1] "a1" "a2" "a3"**

R R Console > z <- list(a1 = 1, a2 = "c", a3 = 1:3)  $> z$  $$a1$  $[1] 1$  $$a2$  $[1]$  "c"  $$a3$  $[1] 1 2 3$  $>$  names (z) [1] "a1" "a2" "a3"

**Suppose want to change just the name of the third element.** 

**> z <- list(a1 = 1, a2 = "c", a3 = 1:3)** 

```
> names(z)[3] <- "c2"
```
**> z**

**\$a1**

**[1] 1**

**\$a2**

**[1] "c"**

**\$c2**

**[1] 1 2 3**

```
R R Console
> z <- list(a1 = 1, a2 = "c", a3 = 1:3)
> names (z) [3] <- "c2"
> z$a1[1] 1$a2[1] "c"
$c2[1] 1 2 3
```
**Example**

**names is used for functions to get or set the names of an object**

```
> x <- c(water=1, juice=2, lemonade=3 )
```
**> names(x) [1] "water" "juice" "lemonade"**

**> x["juice"] juice 2**

```
R R Console
> x < -c (water=1, juice=2, lemonade=3)
> names (x)[1] "water" "juice" "lemonade"
\geq> x["juice"]
juice
     \mathbf{2}
```
 **Empty index > x <- 1:10 >x [1] 1 2 3 4 5 6 7 8 9 10 > x[] [1] 1 2 3 4 5 6 7 8 9 10 R** R Console  $> x < -1:10$  $> x$ 4 5 6 7 8 9 10  $[1]$  $1 \quad 2 \quad 3$  $\geq$ 

 $1 \quad 2 \quad 3 \quad 4 \quad 5$ 

 $\overline{\mathbf{8}}$ 

 $910$ 

 $\overline{\mathcal{T}}$ 

6

 $> x[]$ 

 $[1]$ 

#### **Matrices created from Lists**

**List can be heterogeneous (mixed modes).** 

**We can start with a heterogeneous list,** 

**give it dimensions, and** 

**thus create a heterogeneous matrix** 

**that is a mixture of numeric and character data:**

#### **Example**

- **> ab <- list(1, 2, 3, "X", "Y", "Z")**
- **> dim(ab) <- c(2,3)**
- **> print(ab)**
	- **[,1] [,2] [,3]**
- **[1,] 1 3 "Y"**
- **[2,] 2 "X" "Z"** <sup>18</sup>

#### **Matrices created from Lists**

**College** 

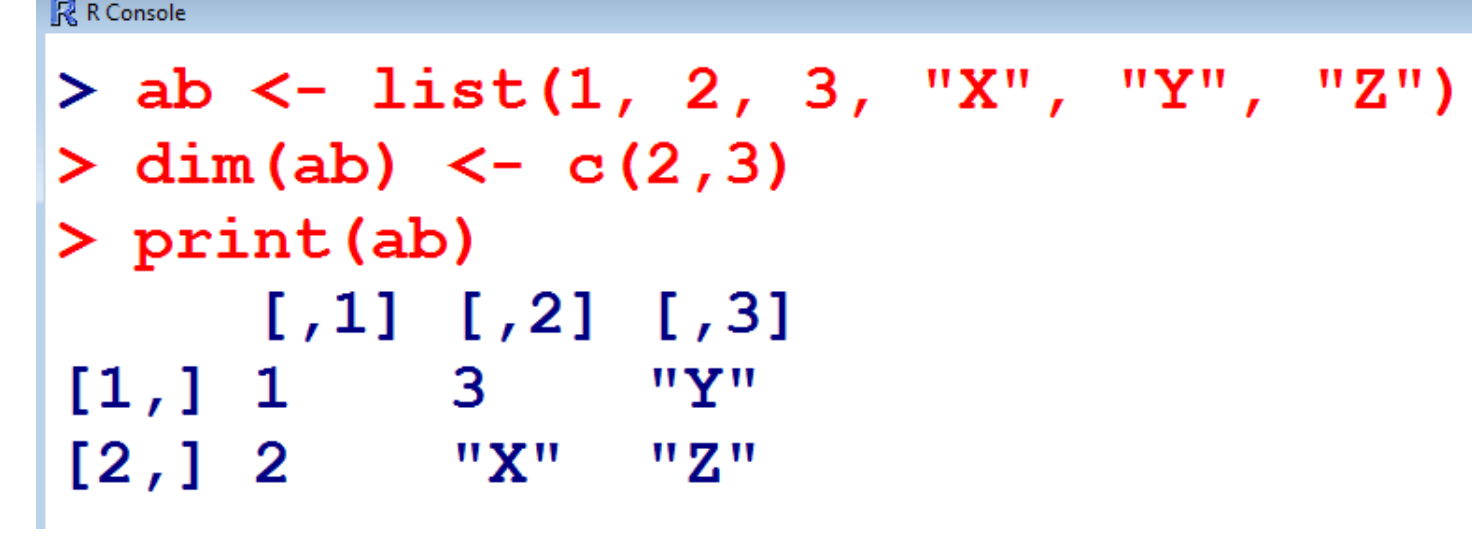